## a) Indicar la forma normal de las siguientes relaciones y normalizarlas si fuera necesario:

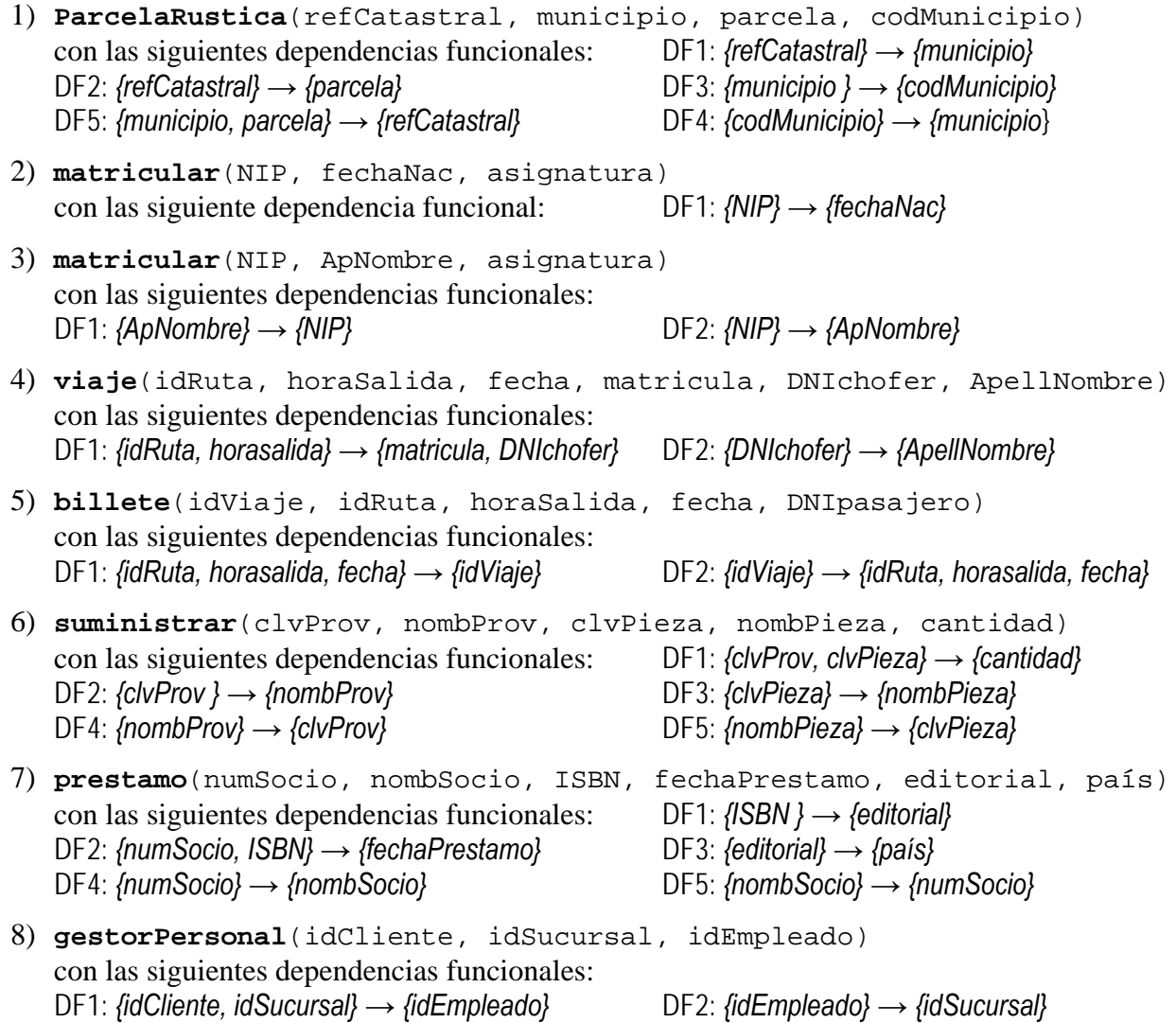